Sistemas operativos II Sistema de Ficheros

December 20, 2011

() [Sistemas operativos II Sistema de Ficheros](#page-67-0) December 20, 2011 1 / 68

 $\left\{ \begin{array}{ccc} 1 & 0 & 0 \\ 0 & 1 & 0 \end{array} \right.$ 

一番

<span id="page-0-0"></span> $2990$ 

[Contenidos](#page-1-0)

[Introduccion](#page-2-0)

[El buffer cache](#page-20-0)

Representación interna de ficheros

() [Sistemas operativos II Sistema de Ficheros](#page-0-0) December 20, 2011 2 / 68

イロン イ部ン イヨン イヨン 一番

<span id="page-1-0"></span> $ORO$ 

[Introduccion](#page-2-0)

#### Contenidos Introduccion El buffer cache Representación interna de ficheros

<span id="page-2-0"></span> $2990$ 

K ロンス 御 > スミンス ミンニ ミ

## [Introduccion](#page-2-0)

#### Consideraciones previas

inodos Directorios y otros tipos de ficheros Unidades físicas y sistemas de ficheros Tablas en memoria

<span id="page-3-0"></span> $QQQ$ 

 $\left\{ \begin{array}{ccc} 1 & 0 & 0 \\ 0 & 1 & 0 \end{array} \right.$ 

## Punto de vista del usuario

- $\blacktriangleright$  estructura jerárquica
- $\triangleright$  posibilidad de crear y borrar ficheros
- $\triangleright$  crecimiento dinámico de los ficheros
- $\triangleright$  protección de los datos de los ficheros
- $\triangleright$  tratamiento de los dispositivos periféricos como ficheros
- ► cada fichero tiene un nombre completo que es una secuencia de nombres separados por el caracter /; cada uno de los nombres designa un nombre único en el nombre previo
- $\blacktriangleright$  un fichero es una sucesión de bytes
- $\blacktriangleright$  un directorio es un fichero normal
- $\triangleright$  permisos de acceso controlados (lectura, escritura, ejecución) rwxrwxrwx
- $\blacktriangleright$  árbol con un nodo raiz  $($ ):
	- $\triangleright$  cada nodo que no es una hoja es un directorio
	- $\triangleright$  cada hoja: fichero, directorio o dispositivo
- <span id="page-4-0"></span> $\triangleright$  en realidad se trata de un grafo y no de un árbol: enlaces reales y simbólicos イロメ イ何 メイヨメ イヨメーヨー  $\Omega$

## Punto de vista del kernel

- $\blacktriangleright$  un fichero es una sucesión de bytes
- ► un fichero está representado por una estructura pequeña, con la informacion que el kernel necesita conocer de dicho fichero, denominada inodo
	- **•** propietario y grupo del fichero (uid y gid)
	- $\triangleright$  modo del fichero: entero codificado bit a bit con los permisos y el tipo de fichero
	- $\triangleright$  fechas (último acceso, última modificación, último cambio en el inodo)
	- $\blacktriangleright$  tamaño
	- $\blacktriangleright$  número de enlaces reales
	- $\blacktriangleright$  direcciones de disco que ocupa

<span id="page-5-0"></span>**KOD KARD KED KED E VOOR** 

## [Introduccion](#page-2-0)

Consideraciones previas inodos Directorios y otros tipos de ficheros Unidades físicas y sistemas de ficheros Tablas en memoria

<span id="page-6-0"></span> $QQ$ 

 $\left\{ \begin{array}{ccc} 1 & 0 & 0 \\ 0 & 1 & 0 \end{array} \right.$ 

# inodos en openBSD

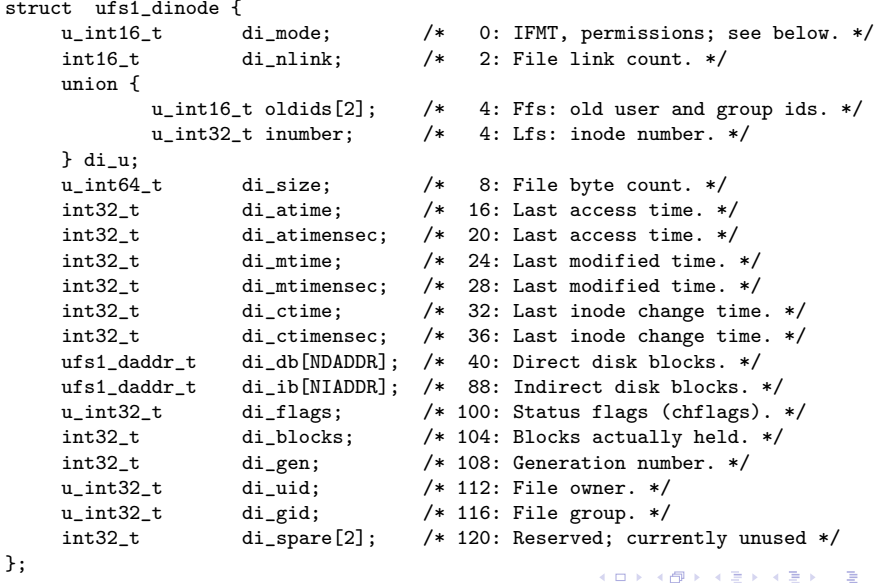

() [Sistemas operativos II Sistema de Ficheros](#page-0-0) December 20, 2011 8 / 68

<span id="page-7-0"></span> $2990$ 

## inodos en openBSD

<span id="page-8-0"></span>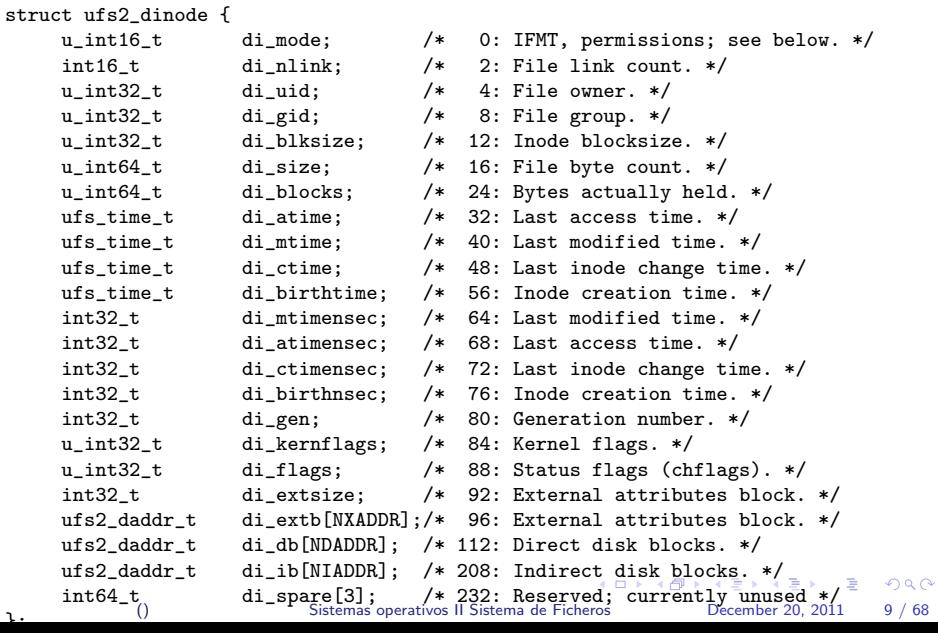

#### inodo en ext2

<span id="page-9-0"></span>struct ext2fs\_dinode { u\_int16 t e2di\_mode; /\* 0: IFMT, permissions; see below. \*/ u\_int16\_t e2di\_uid\_low; /\* 2: Owner UID, lowest bits \*/<br>u\_int32 t e2di\_size: /\* 4: Size (in bytes) \*/ u\_int32\_t e2di\_size;  $/*$  4: Size (in bytes) \*/<br>u\_int32 t e2di\_atime:  $/*$  8: Access\_time \*/ u int32 t e2di atime:  $/*$  8: Access time  $*/$  $u_$ int32\_t e2di\_ctime;  $/*$  12: Create time  $*/$ <br>u int32 t e2di mtime:  $/*$  16: Modification t u\_int32\_t e2di\_mtime: /\* 16: Modification time \*/ u int32 t e2di dtime:  $/*$  20: Deletion time  $*/$ u\_int16\_t e2di\_gid\_low; /\* 24: Owner GID, lowest bits \*/ u int16 t e2di nlink:  $/*$  26: File link count  $*/$ u\_int32 t e2di\_nblock: /\* 28: Blocks count \*/ u\_int32\_t e2di\_flags; /\* 32: Status flags (chflags) \*/ u\_int32\_t e2di\_linux\_reserved1; /\* 36 \*/ u\_int32\_t e2di\_blocks[NDADDR+NIADDR]; /\* 40: disk blocks \*/ u\_int32\_t e2di\_gen; /\* 100: generation number \*/ u\_int32\_t e2di\_facl; /\* 104: file ACL (not implemented) \*/ u\_int32\_t e2di\_dacl; /\* 108: dir ACL (not implemented) \*/ u int32 t e2di faddr:  $/* 112:$  fragment address  $*/$ u int8 t e2di nfrag: /\* 116: fragment number \*/ u\_int8\_t e2di\_fsize; /\* 117: fragment size \*/ u\_int16\_t e2di\_linux\_reserved2; /\* 118 \*/ u\_int16\_t e2di\_uid\_high; /\* 120: 16 highest bits of uid \*/ u\_int16\_t e2di\_gid\_high; /\* 122: 16 hig[hes](#page-8-0)t [b](#page-10-0)[i](#page-8-0)[ts](#page-9-0) [o](#page-10-0)[f](#page-5-0) [g](#page-6-0)[i](#page-9-0)[d](#page-10-0) [\\*](#page-1-0)[/](#page-2-0)  $298$ u\_int32\_t e2di\_linux\_reserved3; /\* 124 \*/<br>1. () [Sistemas operativos II Sistema de Ficheros](#page-0-0) December 20, 2011 10 / 68

## [Introduccion](#page-2-0)

Consideraciones previas inodos Directorios y otros tipos de ficheros Unidades físicas y sistemas de ficheros Tablas en memoria

() [Sistemas operativos II Sistema de Ficheros](#page-0-0) December 20, 2011 11 / 68

D.

<span id="page-10-0"></span> $\Omega$ 

 $\left\{ \begin{array}{ccc} 1 & 0 & 0 \\ 0 & 1 & 0 \end{array} \right.$ 

## Directorios y otros tipos de ficheros

- $\triangleright$  un directorio es un fichero normal. Sus contenidos son las *entradas de* directorio, cada una de ellas contiene información de uno de los ficheros en dicho directorio. (basicamente el nombre y el número de inodo)
- $\triangleright$  cada fichero un único *inodo* pero varios nombres (enlaces)
	- $\triangleright$  enlace real a un fichero: entrada de directorio que se refiere al mismo inodo
	- $\triangleright$  enlace simbólico a un fichero: fichero especial que contiene el path al cual es el enlace
- <span id="page-11-0"></span> $\blacktriangleright$  varios tipos de fichero
	- $\blacktriangleright$  fichero normal
	- $\blacktriangleright$  directorio
	- $\blacktriangleright$  dispositivo (bloque o carácter)
	- $\blacktriangleright$  enlace simbólico
	- $\overline{\phantom{a}}$  fifo
	- $\blacktriangleright$  socket

### constantes en ufs/ufs/dinode.h

```
#define NDADDR 12 /* Direct addresses in inode. */
#define NIADDR 3 /* Indirect addresses in inode. */
#define MAXSYMLINKLEN_UFS1 ((NDADDR + NIADDR) * sizeof(ufs1_daddr_t))
                          ((NDADDR + NIADDR) * sizeof(ufs2_datadr_t))/* File permissions. */
#define IEXEC 0000100 /* Executable. */
#define IWRITE 0000200 /* Writeable. */
#define IREAD 0000400 /* Readable. */
#define ISVTX 0001000 /* Sticky bit. */
#define ISGID 0002000 /* Set-gid. */
#define ISUID 0004000 /* Set-uid. */
/* File types. */
#define IFMT 0170000 /* Mask of file type. */
#define IFIFO 0010000 /* Named pipe (fifo). */
#define IFCHR 0020000 /* Character device. */
#define IFDIR 0040000 /* Directory file. */
#define IFBLK 0060000 /* Block device. */
#define IFREG 0100000 /* Regular file. */
#define IFLNK 0120000 /* Symbolic link. */
#define IFSOCK 0140000 /* UNIX domain socket. */
                                                            \equiv \Omega\rightarrow \equiv \rightarrow#define IFWHT 0160000 /* Whiteout. */
() Sistemas operativos II Sistema de Ficheros December 20, 2011 13 / 68
```
## [Introduccion](#page-2-0)

Consideraciones previas inodos Directorios y otros tipos de ficheros Unidades físicas y sistemas de ficheros Tablas en memoria

 $\equiv$ 

<span id="page-13-0"></span> $ORO$ 

 $\left\{ \begin{array}{ccc} 1 & 0 & 0 \\ 0 & 1 & 0 \end{array} \right.$ 

- $\triangleright$  una instalación puede tener una o varias unidades físicas
- $\triangleright$  cada unidad física puede tener uno o varios sistemas de ficheros (o unidades lógicas)
- ▶ cada sistema de ficheros: sucesión de bloques (grupos de sectores) de 512, 1024, 2048 ...bytes. En Unix System V R2 tiene la siguiente estructuta física

## BOOT SUPER BLOQUE LISTA INODOS AREA DE DATOS

 $\triangleright$  los distintos sistemas de ficheros se montan (llamada al sistema mount) sobre directorios dando lugar a un único árbol (grafo) de directorios en el sistema.

イロト イ押ト イヨト イヨト

<span id="page-14-0"></span> $\equiv$   $\cap$   $\alpha$ 

- $\blacktriangleright$  el kernel trata sólo con dispositivos lógicos.
	- ► Cada fichero en el sistema queda perfectamente definido por un número de dispositivo lógico (sistema de ficheros) y número de inodo dentro de ese sistema de ficheros
	- $\triangleright$  cada bloque queda perfectamente definido por un número de dispositivo lógico (sistema de ficheros) y número de bloque dentro de ese sistema de ficheros
	- $\blacktriangleright$  las estrategias de asignación y contabilidad se hacen en base a bloques lógicos
- <span id="page-15-0"></span>I la traducción de direcciones lógicas a direcciones físicas la hace el manejador de dispositivo (device driver)

## [Introduccion](#page-2-0)

Consideraciones previas inodos Directorios y otros tipos de ficheros Unidades físicas y sistemas de ficheros Tablas en memoria

D.

<span id="page-16-0"></span> $\Omega$ 

 $\left\{ \begin{array}{ccc} 1 & 0 & 0 \\ 0 & 1 & 0 \end{array} \right.$ 

- $\triangleright$  El uso de ficheros en el sistema está gobernado por tres tablas
	- $\triangleright$  tabla de inodos en memoria(inode table) Contiene los inodos en memoria de los ficheros que están en uso, junto con, entre otras cosas, un contador de referencias. Global del sistema, en el espacio de datos del kernel
	- $\triangleright$  tabla ficheros abiertos(file table) Una entrada por cada apertura de un fichero (varias aperturas del mismo fichero dan lugar a varias entradas). Contiene el modo de apertura (O RDONLY, O WRONLY ...), offset en el fichero, contador de referencias y puntero al inodo en la tabla de inodos en memoria. Global del sistema, en el espacio de datos del kernel
	- $\blacktriangleright$  tabla de descriptores de fichero de usuario (user file descriptor table) Cada apertura, o cada llamada dup() crean una entrada en esta tabla (asi como la llamada fork()). Contiene un referencia a la entrada correspondiente de la tabla ficheros abiertos. Una para cada proceso, en su u area

<span id="page-17-0"></span>**KORK EXTERNS OR ABY** 

## ejemplo de tablas de ficheros

#### Si tenemos dos procesos

```
\triangleright P1
   ...
  df1=open("F1",O_RDONLY);
  df2=open("F1",O_RDONLY);
  df3=open("F2",O_RDWR);
   ..
\blacktriangleright P2
   ...
  df1=open("F2",O_WRONLY);
  df2 = dup(df1);df3=open("F2",O_RDWR|O_APPEND);
```
<span id="page-18-0"></span>K ロ ▶ K 個 ▶ K 로 ▶ K 로 ▶ 『로 』 ◇ Q Q @

..

## ejemplo de tablas de ficheros

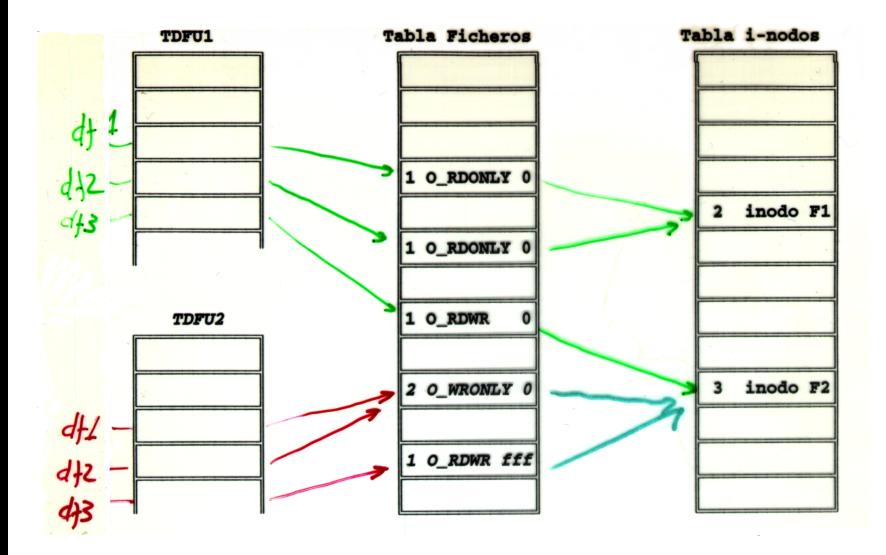

<span id="page-19-0"></span>K ロ ▶ K 個 ▶ K 로 ▶ K 로 ▶ - 로 - K 9 Q @

[El buffer cache](#page-20-0)

Contenidos Introduccion El buffer cache Representación interna de ficheros

- 198

<span id="page-20-0"></span> $-990$ 

**K ロラ メタラ メ ミラ メ ミラ** 

## [El buffer cache](#page-20-0)

#### Estructura del buffer cache

Funcionamiento del buffer cache getblk bread y bwrite Ultimas consideraciones ´

<span id="page-21-0"></span>= ೨೦೦

メロメ メ都 メメ きょくきょ

### buffer cache

<span id="page-22-0"></span>usuario

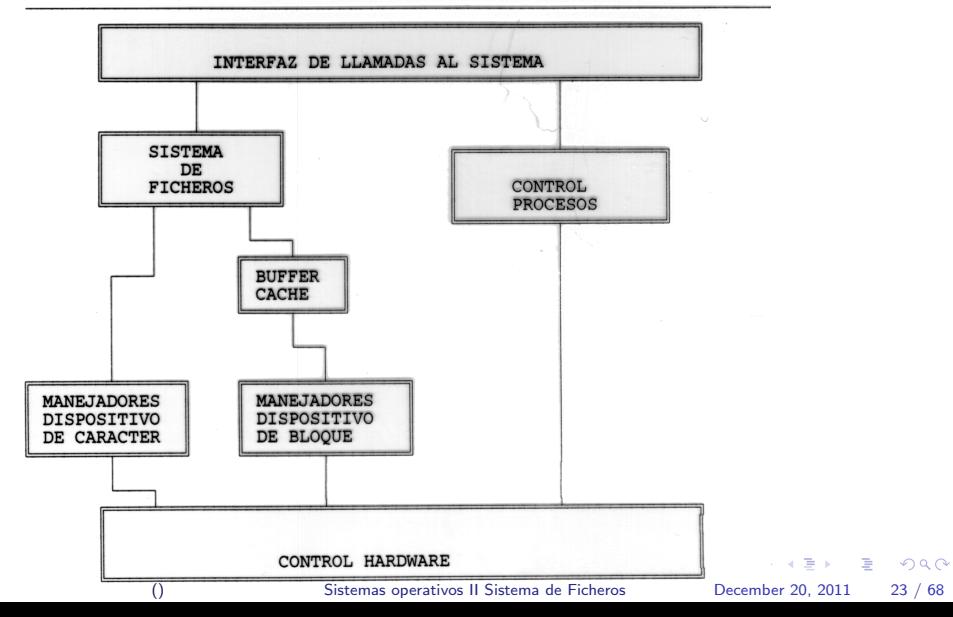

### estructura del buffer cache

- $\triangleright$  Estructura software para minimizar accesos a disco
- ► Sistema de buffers de datos con los bloques de disco mas recientemente
	- $\blacktriangleright$  el kernel necesita leer datos: leer del buffer cache
	- $\blacktriangleright$  el kernel necesita escribir datos: escribe en el buffer cache
	- $\triangleright$  un bloque de disco solo puede estar en un solo buffer
- <span id="page-23-0"></span> $\triangleright$  formado por una serie de buffers organizados en dos estructuras
	- $\triangleright$  lista de buffers libres (FREELIST). En cada instante contiene los buffers que no están siendo utilizados en ese momento. Se utiliza para matener el orden de reemplazo LRU. Un buffer del cache estará o no estará en la FREELIST en un instante dado dependiendo de si está siende utilizado o no en ese instante. Usada para mantener orden LRU en reemplazo
	- ▶ array de colas hash. Los buffers se organizan en el cache en una array de colas hash para acelerar las búsquedas. La función hash es una función hash de la identificación del buffer (número de dispositivo y número de bloque)

### estructura de un buffer

- $\triangleright$  cada buffer contiene, aparte de los datos de un bloque de disco, una cabecera con información diversa
- <span id="page-24-0"></span> $\triangleright$  entre la información mas relevante en la cabecera
	- $\blacktriangleright$  identificación del buffer (la del bloque que contiene
	- **•** punteros para mantener las diversas estructuras (cola hash, free list ...)
	- $\triangleright$  estado del buffer, que incluye
		- $\triangleright$  ocupado
		- $\blacktriangleright$  datos válidos
		- $\blacktriangleright$  modificado (delayed write)
		- $\blacktriangleright$  pendiente de e/s
		- $\blacktriangleright$  pocesos en espera por este buffer

## buffer en openBSD 4.0

```
/*
 * The buffer header describes an I/O operation in the kernel.
 */
struct buf {
   LIST_ENTRY(buf) b_hash; /* Hash chain. */<br>LIST_ENTRY(buf) b_vnbufs; /* Buffer's assoc
   LIST_ENTRY(buf) b_vnbufs; /* Buffer's associated vnode. */<br>TAILQ_ENTRY(buf) b_freelist; /* Free list position if not act
   TAILQ_ENTRY(buf) b_freelist; /* Free list position if not active. */<br>TAILQ ENTRY(buf) b synclist: /* List of dirty buffers to be written
   TAILQ_ENTRY(buf) b_synclist; /* List of dirty buffers to be written out */<br>long b_synctime; /* Time this buffer should be flushed */
                                          /* Time this buffer should be flushed */
   struct buf *b_actf, **b_actb; /* Device driver queue when active. */<br>struct proc *b_proc; //* Associated proc; NULL if kernel. */
                                          /* Associated proc; NULL if kernel. */<br>/* B_* flags. */
   volatile long b_flags;<br>int berror:
   int b_error; <br>
long b_bufsize; <br>
/* Allocated buffe
   long b_bufsize; /* Allocated buffer size. */<br>long b bcount: /* Valid bytes in buffer. */
   long b_bcount; /* Valid bytes in buffer. */<br>size_t b_resid; /* Remaining I/O. */
   size_t b_resid; <br>dev t b dev: <br>/* Device associated /
                                          /* Device associated with buffer. */
   struct {
             caddr_t b_addr; /* Memory, superblocks, indirect etc. */
   } b_un;
   void *b_saveaddr; /* Original b_addr for physio. */
   daddr_t b_lblkno; <br>daddr t b blkno: /* Underlving physical bloc
                                          /* Underlying physical block number. */
                                          /* Function to call upon completion.
                                            * Will be called at splbio(). */
   void (*b_iodone)(struct buf *);
   struct vnode *b_vp; <br>int b_dirtyoff; <br>/* Offset in buffer
   int b dirtyoff: /* Offset in buffer of dirty region. */
   int b_dirtyend; /* Offset of end of dirty region. */
   int b_validoff; <br>int b_validend: /* Offset of end of valid region. */<br>\frac{1}{2} /* Offset of end of valid region. */
   int b_validend; /* Offset of end of valid region. */
   struct workhead b_dep; \longrightarrow. *\mathcal{P} \rightarrow \oplus > \iff > \Rightarrow- 30
                                                                                                                              QQ}; () Sistemas operativos II Sistema de Ficheros December 20, 2011 26 / 68
```
# flags buffer en openBSD 4.0

```
/*
* These flags are kept in b_flags.
*/<br>#define B AGE
#define B_AGE 0x00000001 /* Move to age queue when I/O done. */
                                 /* Needs committing to stable storage */#define B_ASYNC 0x00000004 /* Start I/O, do not wait. */
#define B_BAD 0x00000008 /* Bad block revectoring in progress. */
#define B_BUSY 0x00000010 /* I/O in progress. */
                    0x00000020 /* Bread found us in the cache. */
#define B_CALL 0x00000040 /* Call b_iodone from biodone. */
#define B_DELWRI 0x00000080 /* Delay I/O until buffer reused. */
#define B_DIRTY 0x00000100 /* Dirty page to be pushed out async. */<br>#define B DONE 0x0000200 /* I/O completed. */
#define B_DONE 0x00000200 /* I/O completed. */
                    0x00000400 /* I/O was interrupted */
#define B_ERROR 0x00000800 /* I/O error occurred. */
#define B_GATHERED 0x00001000 /* LFS: already in a segment. */
#define B_INVAL 0x00002000 /* Does not contain valid info. */
                    0x00004000 /* Locked in core (not reusable). */
#define B_NOCACHE 0x00008000 /* Do not cache block after use. */
#define B_PAGET 0x00010000 /* Page in/out of page table space. */
                    0x00020000 /* Pagein op, so swap() can count it. */
#define B_PHYS 0x00040000 /* I/O to user memory. */
#define B_RAW 0x00080000 /* Set by physio for raw transfers. */
                    0x00100000 /* Read buffer. */
#define B_TAPE 0x00200000 /* Magnetic tape I/O. */
#define B_UAREA 0x00400000 /* Buffer describes Uarea I/O. */
#define B_WANTED 0x00800000 /* Process wants this buffer. */
                    0x00000000 /* Write buffer (pseudo flag). */
#define B_WRITEINPROG 0x01000000 /* Write in progress. */
#define B_XXX 0x02000000 /* Debugging flag. */
#define B_DEFERRED 0x04000000 /* Skipped over for cleaning */
g snc */ O > < E > < E
                                                                                       QQ#define B_PDAEMON 0x10000000 Sistemas Operatived by pagedaemon */ December 20, 2011 27 / 68
```
## [El buffer cache](#page-20-0)

#### Estructura del buffer cache Funcionamiento del buffer cache

getblk bread y bwrite Ultimas consideraciones ´

- 로

<span id="page-27-0"></span> $\Omega$ 

メロメ メ都 メメ きょくきょ

## buffer cache

- $\triangleright$  todo buffer está en una cola hash. Cuando sus contenidos son reemplazados, cambia a la nueva cola hash que le corresponde según la identificación del bloque que contiene
- <span id="page-28-0"></span> $\triangleright$  un buffer puede o no estar en la FREELIST.
	- $\triangleright$  cuando se mete un buffer en la FREELIST, se hace por el final para preservar orden LRU de reemplazo (salvo casos execepcionales)
	- $\triangleright$  Cuando se saca un buffer de la FREELIST
		- $\triangleright$  si lo que se quiere es un buffer para ser reemplazado: se saca el primero
		- $\triangleright$  si se quiere un buffer concreto: se saca dicho buffer independientemente de donde esté

## algoritmos del buffer cache

El funcionamiento del buffer cache se describe en estos 4 algoritmos

- **Example:** Obtiene un buffer para un bloque. No contiene necesariamente los datos del bloque. Usado por bread. En algunos casos puede implicar una escritura a disco
- $\triangleright$  bread: Devuelve un buffer con los datos del bloque de disco solicitado. Usado, entre otras llamadas, tanto por la llamada al sistema read como por la llamada al sistema write. No implica necesariamente una lectura de disco.
- **bwrite**: Escribe un buffer del cache a disco. Usado, por ejemplo, en la llamada al sistema umount
- <span id="page-29-0"></span>**• brelse**: Libera un buffer, marcándolo como libre y colocándolo en la FREELIST

## [El buffer cache](#page-20-0)

Estructura del buffer cache Funcionamiento del buffer cache getblk bread y bwrite Ultimas consideraciones ´

<span id="page-30-0"></span>ె≣ •ం∝్

メロメ メ都 メメ きょくきょ

getblk

- $\triangleright$  entrada: identificación de un bloque de disco
- $\triangleright$  salida: buffer para ese bloque; no contiene necesariamente los datos del bloque: se indica con la marca de datos validos
- <span id="page-31-0"></span> $\blacktriangleright$  varias posibilidades
	- a el buffer buscado está en la cola hash que le corresponde y además el buffer está libre (en la FREELIST)
	- b el buffer buscado está en la cola hash que le corresponde pero está ocupado
	- $\overline{c}$  el buffer buscado no está en la cola hash que le corresponde (y por tanto no está en el cache)
	- d el buffer buscado no está en la cola hash que le corresponde (y por tanto no está en el cache). Además el primer buffer de la FREELIST está marcado modificado (delayed write)
	- e el buffer buscado no está en la cola hash que le corresponde (y por tanto no está en el cache). Además la FREELIST está vacia.

# getblk

- a el buffer buscado está en la cola hash que le corresponde y además el buffer está libre (en la FREELIST)
	- $\blacktriangleright$  marca buffer ocupado
	- $\blacktriangleright$  quita buffer de la FREELIST
	- $\blacktriangleright$  devuelve buffer (marca datos válidos)
- <span id="page-32-0"></span>b el buffer buscado está en la cola hash que le corresponde pero está ocupado
	- $\triangleright$  proceso queda en espera hasta que buffer libre, marca buffer como demandado (wanted)
	- cuando termina la espera vuelve a buscar en cola hash (reinicia el algoritmo)

# caso a) de getblk

- $\triangleright$  freelist antes de ejecutarse getblk solicitando bloque 911
- $\blacktriangleright$  free list después

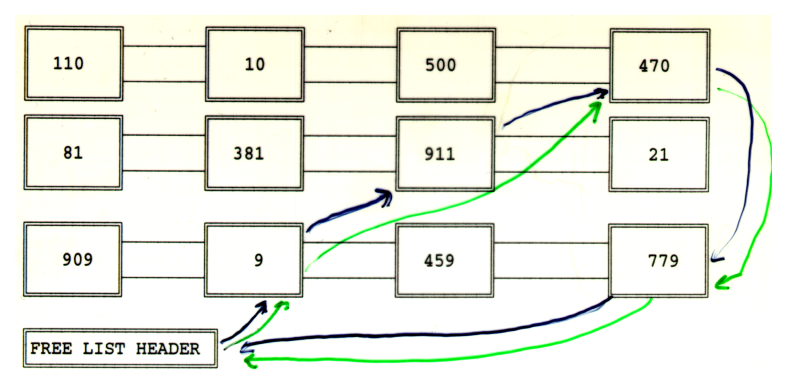

<span id="page-33-0"></span> $=$   $\Omega$ 

 $\left\{ \begin{array}{ccc} 1 & 0 & 0 \\ 0 & 1 & 0 \end{array} \right.$ 

# getblk

- c el buffer buscado no está en la cola hash que le corresponde (y por tanto no está en el cache)
	- $\triangleright$  se toma el primero FREELIST
	- $\blacktriangleright$  se marca como ocupado
	- $\triangleright$  se quita de la FREELIST
	- $\triangleright$  se situa en cola hash correspondiente
	- $\triangleright$  se devuelve (marca datos no válidos)
- d el buffer buscado no está en la cola hash que le corresponde (y por tanto no está en el cache). Además el primer buffer de la FREELIST esta modificado (delayed write)
	- ▶ toma el primero de la FREE LIST
	- $\blacktriangleright$  se marca como ocupado
	- $\triangleright$  se quita de la FREELIST: está modificado (marca *delayed write*)
	- $\triangleright$  se inicia la escritura asíncrona en disco
	- $\triangleright$  se vuelve a buscar en cola hash (reinicio del algoritmo)

<span id="page-34-0"></span>KORKA ERKER EL AQA

# caso c) de getblk

- $\triangleright$  freelist antes de ejecutarse getblk solicitando bloque 451
- $\blacktriangleright$  free list después
- $\blacktriangleright$  nueva cola hash

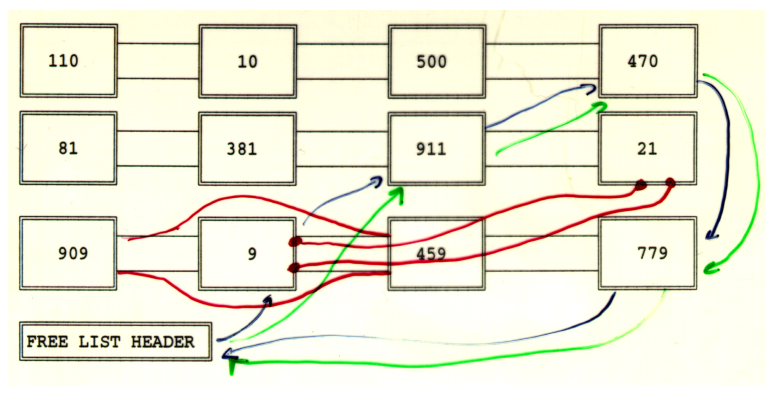

<span id="page-35-0"></span> $\equiv$   $\cap$   $\alpha$ 

 $\mathcal{A}(\overline{\mathcal{B}}) \models \mathcal{A}(\overline{\mathcal{B}}) \models \mathcal{A}(\overline{\mathcal{B}}) \models$ 

4 D F

# caso d) de getblk

- $\triangleright$  freelist antes de ejecutarse getblk solicitando bloque 451
- $\blacktriangleright$  free list después
- $\triangleright$  el bloque 9 se escribe a disco. Se reinicia el algoritmo

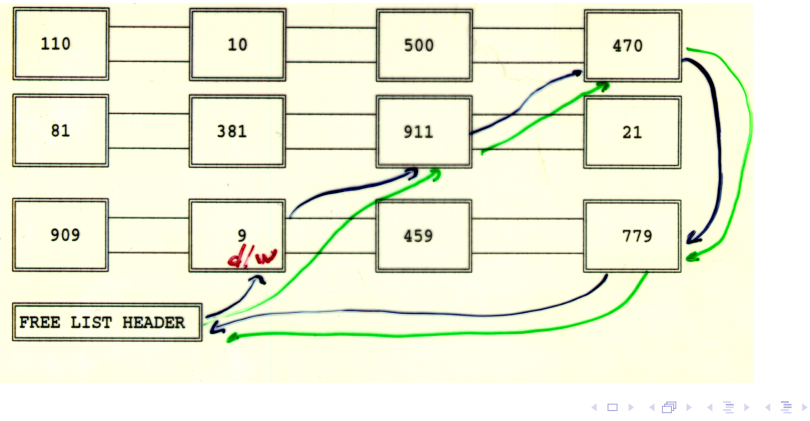

<span id="page-36-0"></span> $\equiv$   $\cap$   $\alpha$ 

# getblk

- e el buffer buscado no está en la cola hash que le corresponde (y por tanto no está en el cache). Además la FREELIST está vacia.
	- ▶ proceso queda en espera hasta que haya algun buffer libre (FREELIST no vacia)
	- cuando termina la espera vuelve a buscar en cola hash (reinicia el algoritmo)
- $\triangleright$  procesos compiten por buffers
- $\triangleright$  al liberar un buffer se despierta a TODOS los procesos que esperaban por ese buffer y tambien a TODOS los que esperaban a que la FREELIST no estuviese vacía
- $\blacktriangleright$  al volver de una espera deben reiniciar getblk

<span id="page-37-0"></span>**KOD KARD KED KED E VOOR** 

() [Sistemas operativos II Sistema de Ficheros](#page-0-0) December 20, 2011 39 / 68

→ 何 ▶ → ヨ ▶ → ヨ ▶

<span id="page-38-0"></span> $\equiv$   $\cap$   $\alpha$ 

# pseudocódigo getblk

```
algoritmo getblk
  entrada: identificacion bloque
  salida: buffer ocupado
{
  while (no se haya hecho)
  {
    if (bloque en cola hash)
    {
      if (bloque ocupado)
      {
        sleep (haya buffer libre);
        continue;
      }
      marcar buffer ocupado;
      quitar FREE LIST;/*elevar ipl*/
      return (buffer);/*datos validos*/
    }
    else
```

```
pseudocódigo getblk (continuación)
```

```
{
       if (FREE LIST vacia)
       {
         sleep(haya buffer libre);
         continue;
       }
       marcar primer buffer ocupado;
       quitar primer buffer FREE LIST; /*elevar ipl*/
       if (buffer modificado)
       {
         iniciar escritura asincrona;
         continue;
       }
       quitar buffer de su cola hash;
       poner en nueva cola hash;
       marcar datos no validos;
       return (buffer); /*datos no validos*/
    } /*else*/
                                                   KID KA KE KE KE KA A HA KIDI
  } /*while*/
                          () Sistemas operativos II Sistema de Ficheros December 20, 2011 40 / 68\cdot / \cdot \cdot \cdot \cdot \cdot \cdot \cdot
```
## [El buffer cache](#page-20-0)

Estructura del buffer cache Funcionamiento del buffer cache getblk bread y bwrite Ultimas consideraciones ´

<span id="page-40-0"></span>= ೨೦೦

メロメ メ都 メメ きょくきょ

```
pseudocódigo bread
```

```
algoritmo bread
  entrada: identificacion bloque
  salida: buffer ocupado con datos bloque;
{
  obtener buffer -getblk-;
  if (datos validos)
    return (buffer);
  iniciar lectura disco;
  sleep (hasta que se complete lectura);
 marcar datos validos;
  return (buffer); /*datos validos*/
}
```
() [Sistemas operativos II Sistema de Ficheros](#page-0-0) December 20, 2011 42 / 68

<span id="page-41-0"></span>

K ロ ▶ K 個 ▶ K 로 ▶ K 로 ▶ 『로 』 ◇ Q Q @

## pseudocódigo bwrite

```
algoritmo bwrite
  entrada: buffer ocupado
{
  iniciar escritura en disco;
  if (escritura sincrona)
  {
    sleep (hasta que escritura completa);
    liberar buffer -brelse-;
  }
  else
    if (buffer no fue reemplazado reemplazado por tener marca d/w)
      marcar buffer 'viejo';
}
```
 $-10<sup>-10</sup>$ 

<span id="page-42-0"></span> $=$   $\Omega$ 

→ 何 ▶ → ヨ ▶ → ヨ ▶

```
pseudocódigo brelse
```

```
algoritmo brelse
  entrada: buffer ocupado
{
 despertar procesos esperando por buffer libre;
  if (buffer valido y no viejo)
    poner al final FREE LIST;
  else
    poner al principio FREE LIST;
 marcar buffer libre;
```
<span id="page-43-0"></span>**KOD KARD KED KED ORA** 

## pseudocódigo breada

```
algoritmo breada /*block read ahead*/
entrada: identificacion bloque lectura inmediata
    identificacion bloque lectura asincrona;
salida: buffer ocupado con datos bloque lectura inmediata;
{
 if (primer bloque no en cache)
  {
   obtener buffer para primer bloque-getblk;
    if (datos buffer no validos)
      iniciar lectura en disco;
  }
 if (segundo bloque no en cache)
  {
   obtener buffer para el segundo bloque-getblk;
    if (datos buffer validos)
     liberar buffer-brelse;
    else
     iniciar lectura de disco;
  }
 if (primer bloque estaba en cache)
  {
    leer primer bloque-bread;
    return (buffer);
  }
 sleep (hasta primer buffer contenga datos validos);
 return (buffer);/*del primer bloque*/
}
```
 $\left\{ \begin{array}{ccc} 1 & 0 & 0 \\ 0 & 1 & 0 \end{array} \right.$ 

<span id="page-44-0"></span>- 30

## [El buffer cache](#page-20-0)

Estructura del buffer cache Funcionamiento del buffer cache getblk bread y bwrite Ultimas consideraciones ´

- 30

<span id="page-45-0"></span> $\Omega$ 

メロメ メ都 メメ きょくきょ

## interacción entre brelse y getblk

- $\triangleright$  en el caso de realizar una escritura asíncrona con bwrite, bwrite no libera el buffer
- el buffer se liberará cuando la escritura se complete, suceso que vendrá marcado por una interrupción de dispostivo
- $\blacktriangleright$  dado que, por tanto, *brelse* puede ser invocado por una interrupción, las estructuras de datos susceptibles de ser accedidas por brelse (en concreto la FREELIST) deben ser protegidas
- $\triangleright$  es necesario elevar el *ipl* en getblk al acceder a la FREELIST, lo suficiente para no atender las interrupciones de disco.

<span id="page-46-0"></span>**KOD KARD KED KED E VOOR** 

## buffer cache: ventajas y desventajas

#### $\triangleright$  ventajas

- $\triangleright$  acceso más uniforme a disco: todo el acceso es a través del cache
- no hay restricciones de alineamiento de datos para los procesos de usuario
- $\blacktriangleright$  reducción del tráfico a disco

#### $\blacktriangleright$  inconvenientes

- $\blacktriangleright$  acceso más lento para transferencias voluminosas
- $\blacktriangleright$  modificaciones sobre el cache, el sistema está en estado inconsistente hasta que las modificaciones se actualizan al disco

<span id="page-47-0"></span> $=$   $\Omega$ 

イロト イ押ト イヨト イヨト

Representación interna de ficheros

Contenidos Introduccion El buffer cache Representación interna de ficheros

<span id="page-48-0"></span>K ロ ▶ K 個 ▶ K 로 ▶ K 로 ▶ - 로 - K 9 Q @

## Representación interna de ficheros

inodos en disco y tabla inodos en memoria

() [Sistemas operativos II Sistema de Ficheros](#page-0-0) December 20, 2011 50 / 68

<span id="page-49-0"></span>K ロ ▶ K 個 ▶ K 로 ▶ K 로 ▶ - 로 - K 9 Q @

- $\triangleright$  Cada fichero (o directorio, o dispositivo) está representado en disco por una estructura pequeña denominada *inodo*
- $\triangleright$  Cada unidad lógica contiene una lista de inodos. Dicha lista se crea al crear el sistema de ficheros (con *mkfs*) y condiciona el número máximo de ficheros (incluyendo directorios, dispositivos, enlaces simbólicos ...) que puede haber en dicho dispositivo.
- <span id="page-50-0"></span> $\blacktriangleright$  Información contenida en el *inodo* 
	- **P** grupo y propietario (*uid y gid* del fichero)
	- $\triangleright$  tipo de fichero y premisos de accso (mode)
	- $\triangleright$  fechas (último acceso, última modificación y último cambio en el *inodo*)
	- $\blacktriangleright$  tamaño
	- $\triangleright$  número de enlaces reales (*links*)
	- $\blacktriangleright$  número de bloques de disco
	- $\blacktriangleright$  direcciones de disco

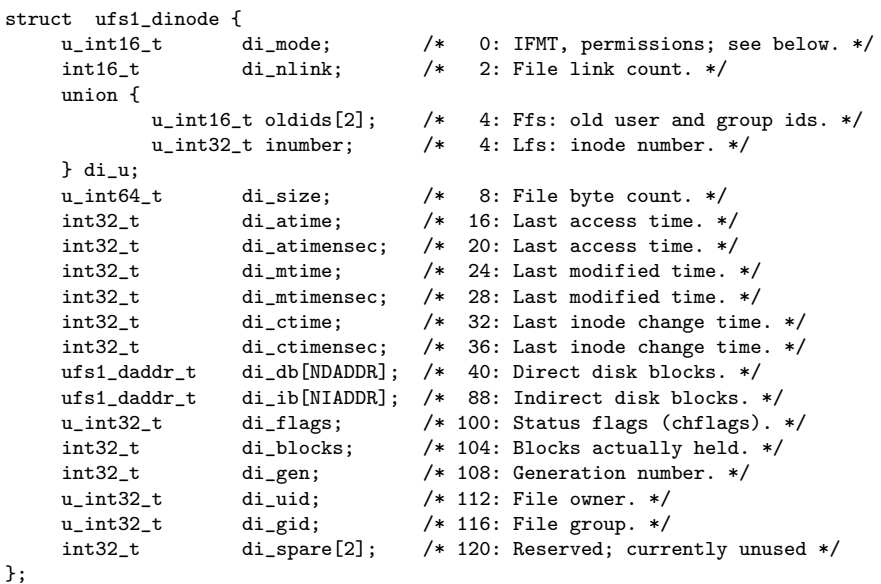

() [Sistemas operativos II Sistema de Ficheros](#page-0-0) December 20, 2011 52 / 68

K ロ > K @ > K 할 > K 할 > 1 할 > 1 9 Q Q \*

<span id="page-51-0"></span>

- $\triangleright$  Cuando algún fichero (directorio, dispositivo, fifo o enlace) se "usa" (se abre un fichero, se hace *chdir* a un directorio, se hace exec sobre un fichero ...), su *inodo* pasa a una tabla de *inodos* en memoria
- <span id="page-52-0"></span> $\blacktriangleright$  el *inodo* en memoria contiene:
	- $\blacktriangleright$  una copia del inodo de disco
	- $\rightarrow$  identificación del *inodo* (número de *inodo* y de dispositivo)
	- $\triangleright$  estado (entro otros, los siguientes)
		- $\triangleright$  ocupado/no ocupado (locked/unlocked): Un inodo estará marcado como ocupado (locked) mientras un proceso esté accediendo al él (por ejemplo durante una llamada read. Mientras un inodo esté marcado como ocupado ningún proceso puede acceder a él.
		- ▶ Modificado: La copia en memoria difiere de la de disco
		- $\triangleright$  inodo es punto de montaje
	- $\triangleright$  contador de referencias: número de procesos que están usando el fichero en cuestión.
	- **punteros para manterner la estructura de la tabla de** *inodos* **(lista de** libres y colas hash)

### Inodo en memoria e inodo en disco

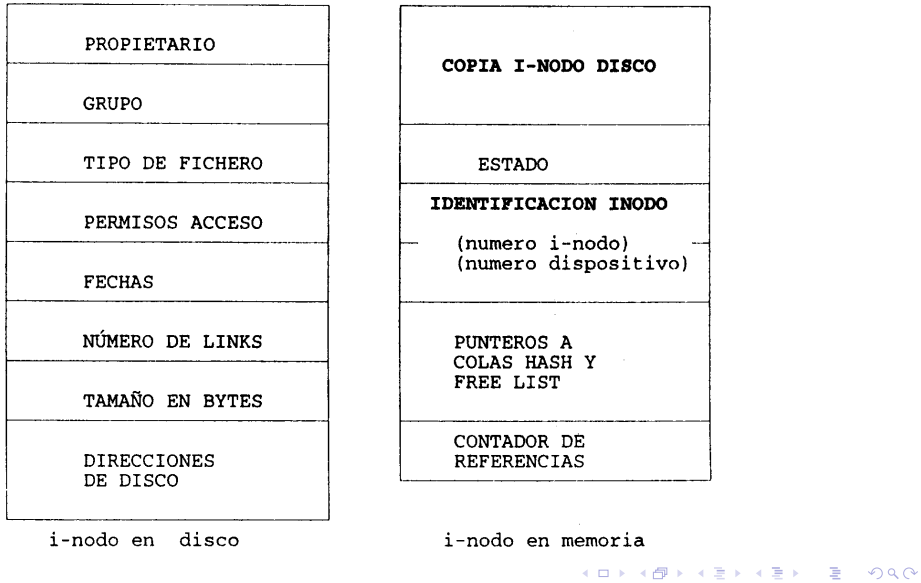

<span id="page-53-0"></span>() [Sistemas operativos II Sistema de Ficheros](#page-0-0) December 20, 2011 54 / 68

- ▶ Un *inodo* pasa a la tabla de indos en memoria cuando un proceso va a utilizarlo (open a un fichero, chdir a un directorio, exec a un fichero . . . ).
- $\triangleright$  el algoritmo **iget** (utilizado en las llamadas en las que un proceso comienza a usar un fichero:open, exec, chdir . . . ) coloca un inodo en la tabla de indos en memoria (o incrementa su contador de referencias, si ya está siendo utilizado)
- <span id="page-54-0"></span>I Si varios procesos están usando en *inodo* esto se reflejará en su contador de referencias

- $\triangleright$  Cuando un fichero (directorio, dispositivo, etc) dejar de ser utilizado por TODOS los procesos que lo utilizaban
	- $\blacktriangleright$  el contador de referencias de su *inodo* en memoria será 0, y el espacio que ocupa dicho inodo en la tabla de indos en memoria puede ser reutilizado.
	- ► Se coloca en una lista para ser reemplazado (FREE-LIST de la tabla de inodos en memoria donde están todos los que tienen contador de referencias=0).
	- ► el algoritmo de reemplazo es LRU
- $\triangleright$  el algoritmo **iput** (utilizado en las llamadas en las que un proceso deja de usar un fichero: close, exec, chdir . . . ) disminuye el contador de referencias de un indo en la tabla de inodos en memoria y en caso de ser 0 coloca dicho *inodo* en la FREE-LIST de la tabla de *inodos* en memoria.

<span id="page-55-0"></span>**KOD KARD KED KED E VAN** 

- $\triangleright$  El funcionamiento de la Tabla de inodos en memoria es similar al del buffer cache. *ifree* análogo a bread e *iput* análogo a brelse
	- $\triangleright$  buffer cache: un bloque puede estar libre (no está siendo accedido) u ocupado (está siendo accedido)
	- $\triangleright$  Tabla de inodos: un inodo puede estar ocupado (está siendo accedido) o no ocupado (no está siendo accedido)
	- $\triangleright$  buffer cache: todo buffer libre está en la FREE LIST y es susceptible de ser reemplazado
	- $\triangleright$  Tabla de inodos: la condición de estar en la FREE LIST (y por tanto ser susceptible de ser reemplazado) es contador de referencias $==0$ , es decir, que ningun proceso "usw" dicho fichero directorio o dispositivo
	- ▶ buffer cache: si la FREE LIST está vacia el proceso espera, pues en cuanto se complete una transferencia de datos habrá algún buffer libre
	- $\triangleright$  Tabbla de inodos: si la FREE LIST está vacia, el algoritmo devuelve un error, pues no puede garantizar cuando habrá algun inodo en la FREELIST, pues depende de que procesos que tienen ficheros abiertos los cierren, y dejar en espera podría llevar a interbloqueo

<span id="page-56-0"></span>

## algoritmo iget

```
algoritmo iget
    entrada: identificacin i-nodo
    salida: i-nodo en memoria ocupado
{
  while (no se haya hecho)
  {
    if (i-nodo en tabla i-nodos) {
       if (i-nodo ocupado) {
         sleep (hasta que se libere);
         continue;
       }
       if (i-nodo en FREE LIST)
         quitar de FREE LIST;
       marcar i-nodo ocupado:
       incrementar contador referencia;
       return (i-nodo);
    {}^*P /*i_{\overline{1}}nodo en tah_{\overline{3}} singg_{\overline{6}} sistema de Ficheros December 20, 2011 58 / 68
```
# algoritmo iget (II)

```
/* no est en la tabla de i-nodos*/
  if (FREE LIST vacia)
    return (error);
  quitar i-nodo FREE LIST;
  marcar i-nodo ocupado;
  poner nuevo numero i-nodo y dispositivo;
  poner en nueva cola hash;
  leer i-nodo de disco -bread-;
  inicializar contador de referencia;
  return (i-nodo);
} /*while*/
```

```
} /*iget*/
```
## algoritmo iput

```
algoritmo iput
  entrada: inodo en memoria
{
 marcar i-nodo como ocupado(lock);
  decrementar contador de referencia;
  if (contador referencia == 0) {
    if (numero de links == 0){
      desasignar bloques de disco del fichero -free;
      marcar indo como borrado; /***/
      liberar inodo -ifree-;/*desasignar*/
    } /*links es 0*/
    if (fichero accedido || cambio i-nodo)
      actualizar i-nodo en disco -bwrite;
    poner i-nodo en FREE LIST;
  } /*contador de referencia = 0*/
  maracar i-nodo como no ocupado (unlock);
} /*iput*/
```
## algoritmo namei

- A partir del nombre de un fichero, devuelve un inodo en la tabla de inodos, marcado como ocupado
- $\triangleright$  Utilizado por llamadas que reciben un nombre de fichero
	- $\rightarrow$  open
	- $\rightharpoonup$  exec
	- $\blacktriangleright$  mpunt
	- $\blacktriangleright$  ...
- <span id="page-60-0"></span>▶ Dado que en la u\_area solo hay dos referencias a inodos de directorios (raíz y directorio actual), estos son los dos puntos de partida del algoritmo

### algoritmo namei

```
algoritmo namei /*obtiene inodo a partir de pathname*/
entrada: pathname;
 salida: inodo ocupado;
```

```
{
  if (pathname empieza con /)
    inodo_trabajo = inodo del raz-iget;
  else
    inodo_trabajo = inodo del dir actual-iget;
  while (hay mas nombres) {
    leer siguiente componente (trozo del nombre);
    verificar inodo_trabajo es directorio y permiso ejecucion;
    if (inodo_trabajo es root y componente "..")
      continue;
    leer datos directorio (bmap, bread, brelse);
                                          K ロ ▶ K @ ▶ K 할 ▶ K 할 ▶ 이 할 → 9 Q @
         () Sistemas operativos II Sistema de Ficheros December 20, 2011 62 / 68
```

```
algoritmo namei (II)
```

```
if (existe componente en directorio) {
    obtener inodo componente-iget; /*num inodo en entrada di
    liberar inodo_trabajo-iput;
    inodo_trabajo = inodo componente;
    }
  else
    return (no inodo);/*error de path not found*/
} /*while*/
return (inodo_trabajo);
} /*namei*/
```
<span id="page-62-0"></span>**KOD KARD KED KED ORA** 

## algoritmo bmap

```
algoritmo bmap /*obtiene direccion de disco a partir de offset*/
entrada: inodo, offset;
salida: numero de bloque, offset en bloque, bytes e/s en bloque;
{
  cacular bloque logico a partir de offset;
  calcular byte inicio e/s;
  calcular numero de bytes e/s;
  determinar indireccion;
  while (queden por resolver indirecciones) {
    calcular indice en el inodo o b.i. a partir de b.l.;
    obtener numero bloque fisico (inodo o b.i.);
    liberar bloque lectura previa (si hay)-brelse;
    if (no hay mas indirecciones)
       return (numero de bloque);
    leer bloque -bread;
    ajustar bloque logico segun nivel de indireccion;
  } /*while*/
}/*bmap*/
                                           KOD KARD KED KED ORA
```
### algoritmo open

```
algoritmo open
entrada: nombre del fichero;
      tipo de apertura;
      permisos (si en modo crear);
salida: descriptor de fichero;
```
#### {

```
obtener inodo a partir de nombre -namei;
if (fichero no existe y modo crear)
  asignar inodo-ialloc;
if (fichero no existe o no permitido acceso)
  return (error);
asignar entrada en tabla ficheros;
```
<span id="page-64-0"></span>K ロ ▶ K 個 ▶ K 로 ▶ K 로 ▶ 『로 『 YO Q @

### algoritmo open

```
inicializar entrada de tabla de ficheros{
    referencia inodo,
    contador de referencias,
    tipo de apertura,
    offset (segun tipo de apertura)
    }
  asignar entrada en tabla descriptores,
    establecer puntero a tabla ficheros;
  if (tipo de open supone truncar fichero)
    liberar bloques disco -free;
  unlock inodo;
  return (descriptor de fichero);
}/open*/
```
<span id="page-65-0"></span>K ロ ▶ K 個 ▶ K 로 ▶ K 로 ▶ 『로 『 YO Q @

### algoritmo read

```
algoritmo read
entrada: descriptor de fichero;
      direccion transferencia datos;
      numero de bytes a leer;
salida:numero de bytes transferidos;
{
  obtener entrada en T.F. a partir descriptor;
  comprobar accesibilidad en tabla ficheros;
  establecer parametros en u-area
    (direccion, contador);
  obtener inodo a partir de la T.F.;
  lock inodo;
  poner offset en u-area a partir del de F.T.;
```
<span id="page-66-0"></span>K ロ ▶ K 個 ▶ K 로 ▶ K 로 ▶ - 로 - K 9 Q @

```
algoritmo read (II)
  while (queden por leer bytes)
  {
     convertir offset a bloque -bmap;
     calcular offset en bloque y bytes a leer;
     if (bytes a leer = 0)
       break;
     leer bloque -bread o breada-;
     transferir datos buffer sistema a dir de usuario;
     actualizar campos u-area
       (offset,cont.,direcion transferencia);
     liberar buffer -brelse-;
  }
  unlock inodo;
  actualizar offset en F.T.;
  return (numero de bytes leidos);
}
                                           KID K K @ D K 2E X X E X 10 K K E X 10 Q Q Q
```